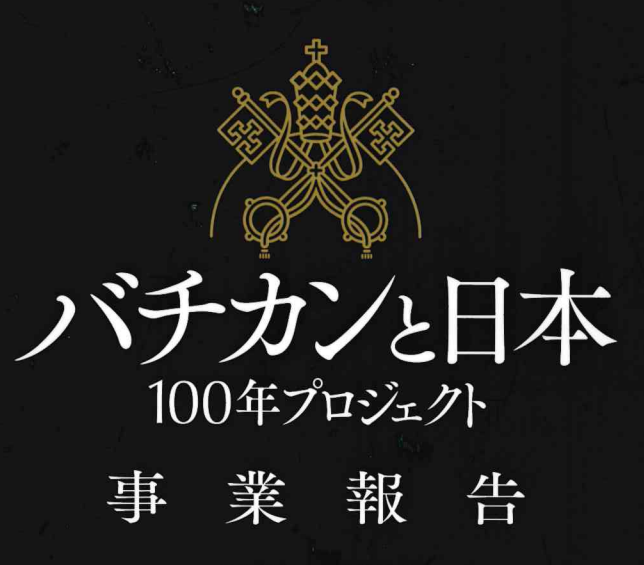

 $2020 - 2024$ 

**角川文化振興財団 編** 

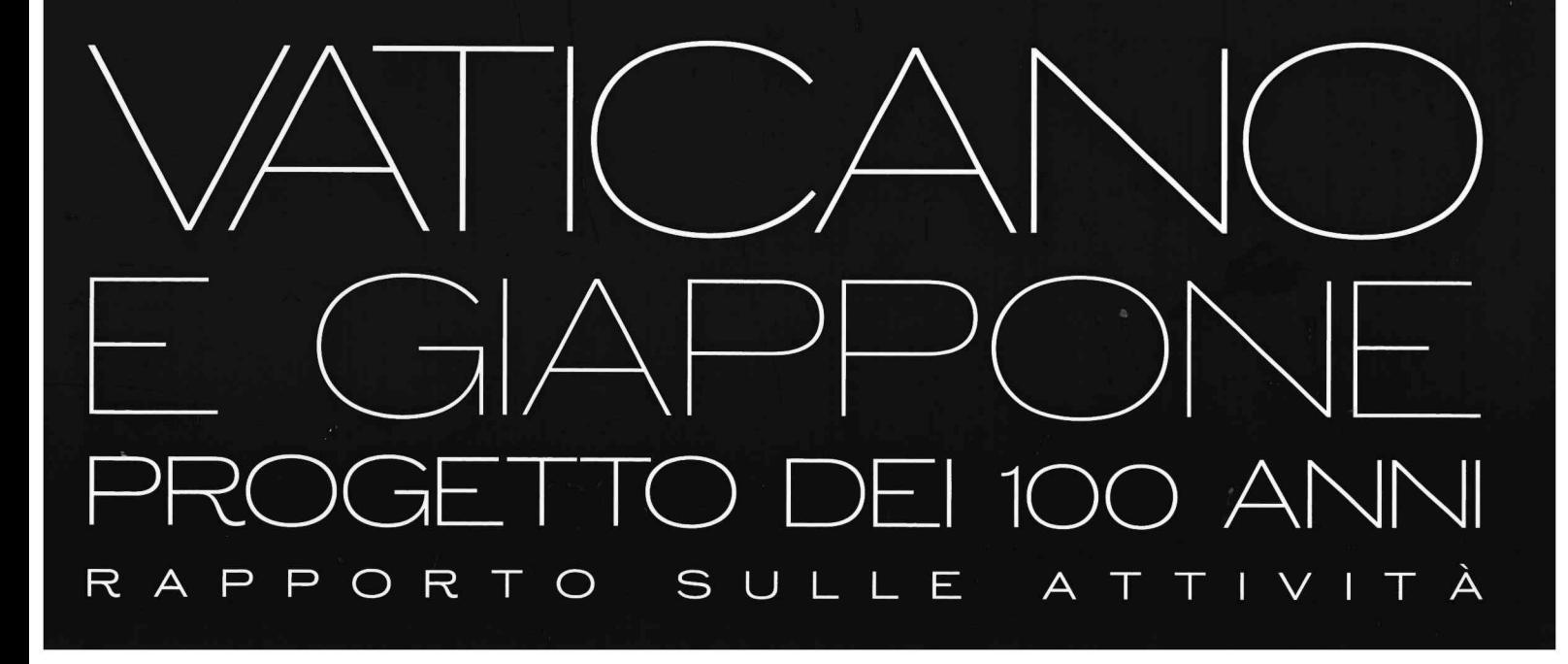

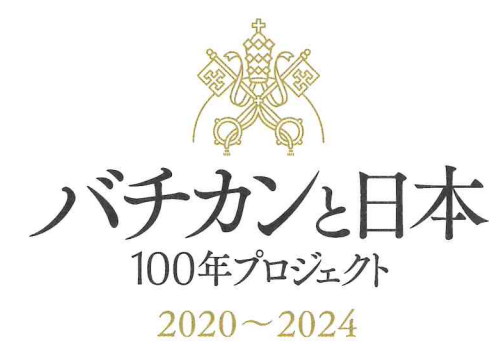

 $\overline{\mathcal{C}}$ 

VATICAN&JAPAN<br>The 100 Year Project<br>Unveiling the History of Unbroken Connections

 $\frac{1}{2}$ 

公益財団法人 角川文化振興財団  $\bar{z}$ 

Wishing to contribute to further friendship between the Vatican and Japan, the Kadokawa Culture Promotion Foundation planned a project centered on survey and research activities related to documents concerning Japan held in the Vatican. From 2020 to 2023, we conducted various events, including concerts, film screenings, three public symposiums, and other related activities.

These activities were made possible thanks to the cooperation of our co-sponsors and supporting companies, subsidies from the Agency for Cultural Affairs, and the crowdfunded support of many people. We deeply appreciate this support from all related parties.

As part of the Japan Cultural Expo project (an innovationtype cultural resources content-creation project provided by the Japan Cultural Expo) funded by the Agency for Cultural Affairs, and in partnership with Nagasaki Prefecture, we implemented various initiatives to widely promote Nagasaki attractions, including distributing promotional videos, providing tourism support services, and organizing various events.

The official name of this project is "The Vatican and Japan: The 100-year Project; Unveiling the History of Unbroken Connections," but it is commonly referred to as the "Vatican and Japan: The 100year Project."

In this booklet, we have compiled activities and projects conducted over the past few years.

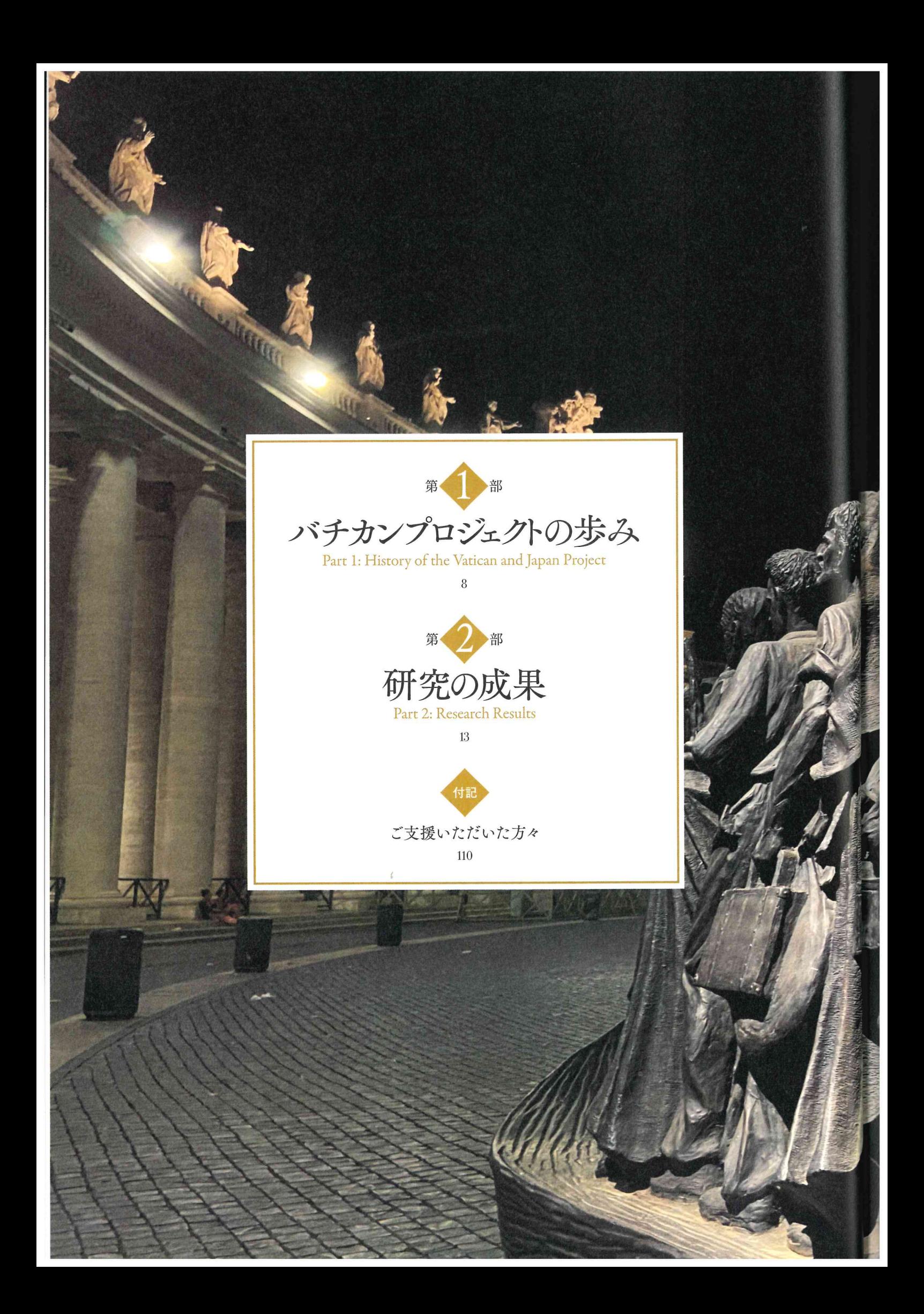

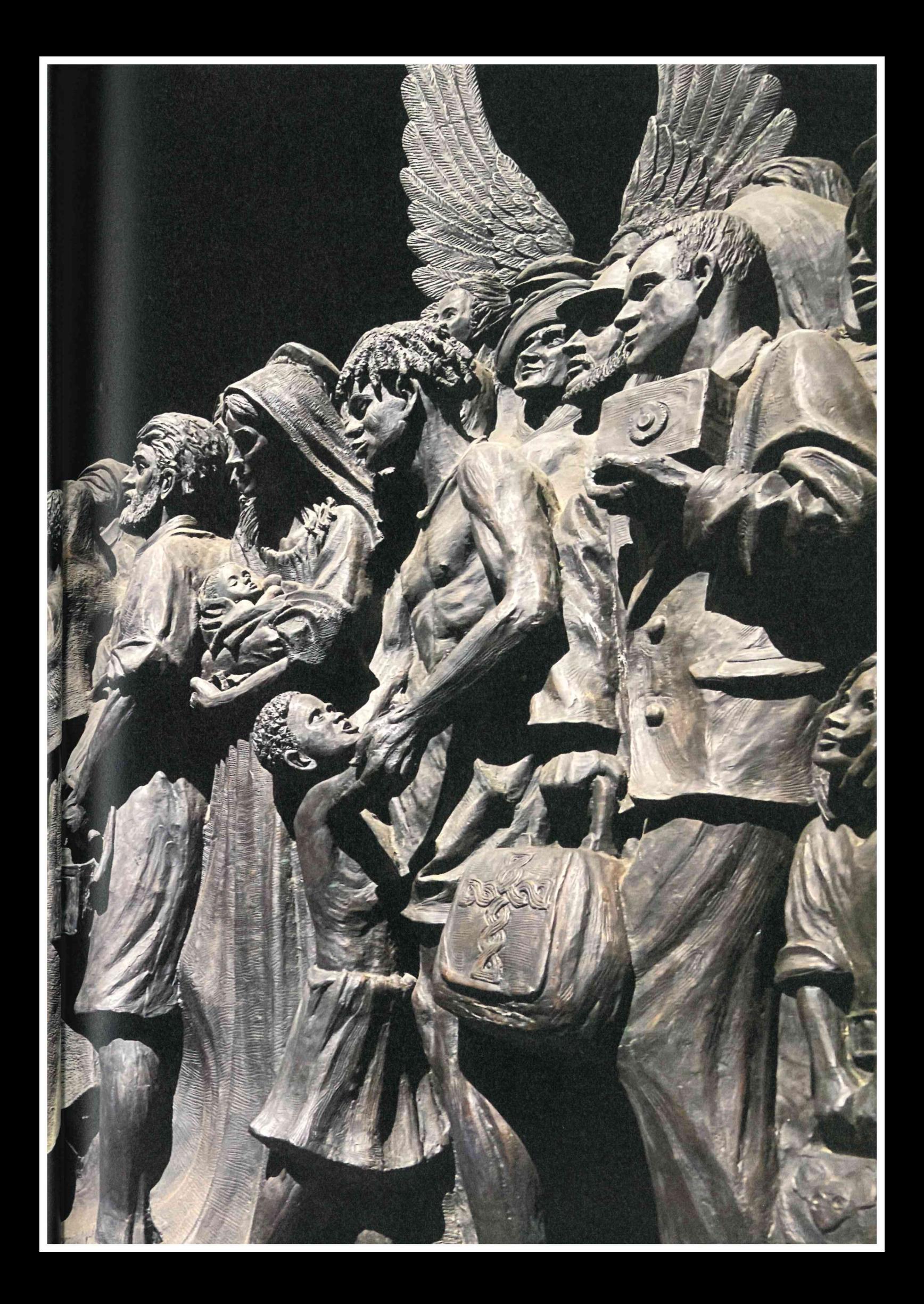

## 2026126

### 《映画上映会》「殉教血史 日本二十六聖人」活動弁士・楽団付 スペシャル観賞会を開催

1931年製作の歴史超大作「殉教血史日本二十六聖人」のスペシャル観賞会を、長崎・大浦天主堂に続いてカトリッ ク東京大司教区の聖堂・カトリック麹町聖イグナチオ教会にて実施。公開当時と同じく活動弁士・楽団付きという 演出で開催した。

(1931年/日活太秦撮影所/96分/白黒/無声映画 原作:エメ・ヴィリオン ヘルマン・ホイヴェルス 監督:池田富保 出演:山本嘉一 片岡千恵蔵 山田五十鈴 浦辺粂子ほか 活動弁士:澤登翠 楽団:カラード・モノトーン・デュオ)

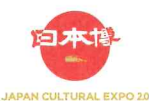

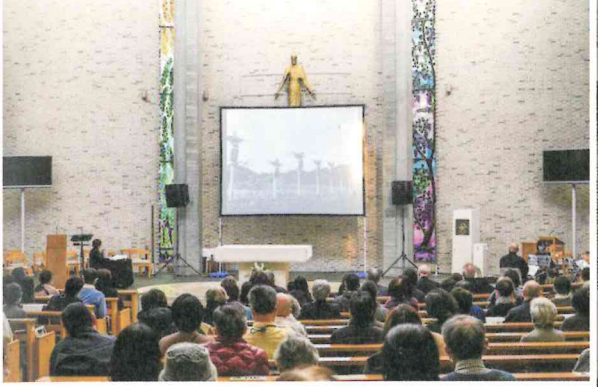

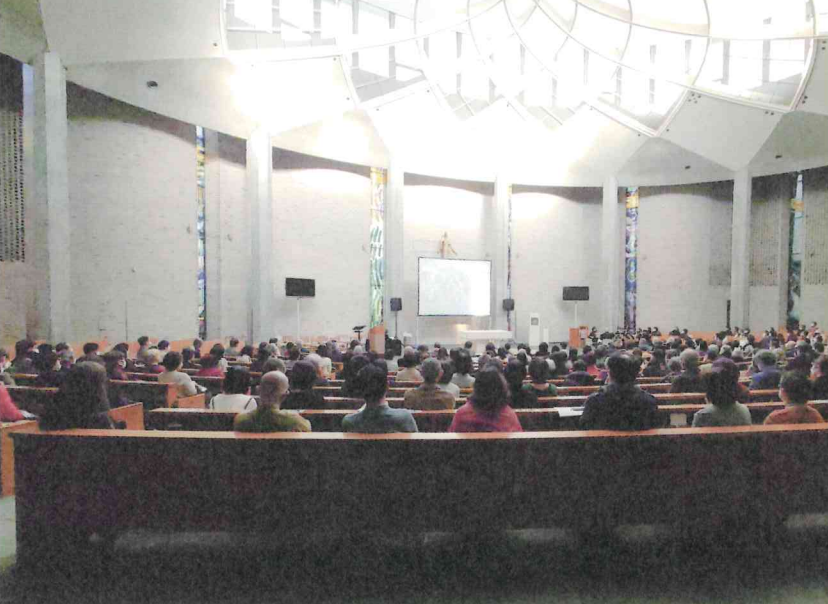

# 2026-5657

ルッカで開催された国際シンポジウム「Thesaurum Fidei~道信」(信仰の宝) でバチカンプロジェクトの活動を紹介

イタリア・ルッカにて日本におけるキリシタン迫害で命を落とした ルッカ出身のドミニコ会宣教師、福者アンジェロ・オルスッチに捧げる ものとして国際シンポジウム「Thesaurum Fidei~道信」(信仰の宝)が 開催された。 駐バチカン日本国特命全権大使 千葉明氏、長崎名誉大司 教 高見三明氏も出席、本プロジェクトが作成している「バチカン文書館 等日本関係文書目録」の作成経緯と研究成果が発表された。このような 総合目録の作成は歴史上初の試みであり、21世期の研究者にとって貴重 な参考書となるとして大きく評価された。

#### 2023年度の予定

■ドキュメント映像の制作

■シンポジウムの成果をまとめた書籍の編集・制作(「バチカンに残る日本の記憶」)

英文翻訳 トニー・ゴンザレス (オフィス宮崎) p. 5、pp. 32 - 35、pp. 38 - 39、pp. 42 - 43、pp. 46 - 47、 pp. 50 - 51, pp. 54 - 55, pp. 58 - 59, pp. 62 - 63, pp. 74 - 75, pp. 78 - 79, pp. 82 - 83, pp. 86 - 87, pp. 90 - 91

装幀・本文デザイン 五十嵐徹(芦澤泰偉事務所) 児崎雅淑(LiGHTHOUSE)

企画·制作 公益財団法人 角川文化振興財団

## バチカンと日本100年プロジェクト事業報告 2024年3月29日 発行

発行 公益財団法人 角川文化振興財団 〒359-0023 埼玉県所沢市東所沢和田3-31-3 ところざわサクラタウン 角川武蔵野ミュージアム

印刷·製本 TOPPAN株式会社

本書の無断複製(コピー、スキャン、デジタル化等)並びに無断複製物の譲渡および配信は、著作権法上での例外を除き、禁じられています。<br>また、本書を代行業者等の第三者に依頼して複製する行為は、たとえ個人や家庭内での利用であっても一切認められておりません。

© 公益財団法人 角川文化振興財団 © 2024 Kadokawa Culture Promotion Foundation.<br>Printed in JAPAN

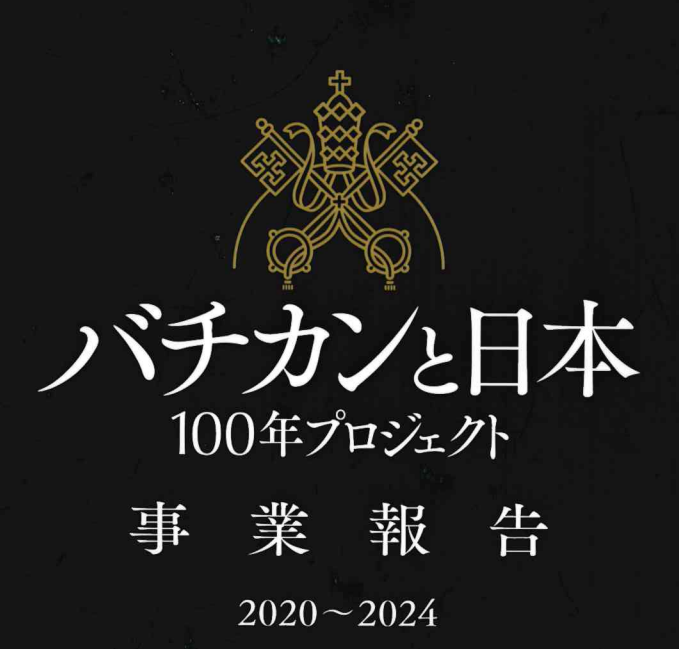

**角川文化振興財団 編** 

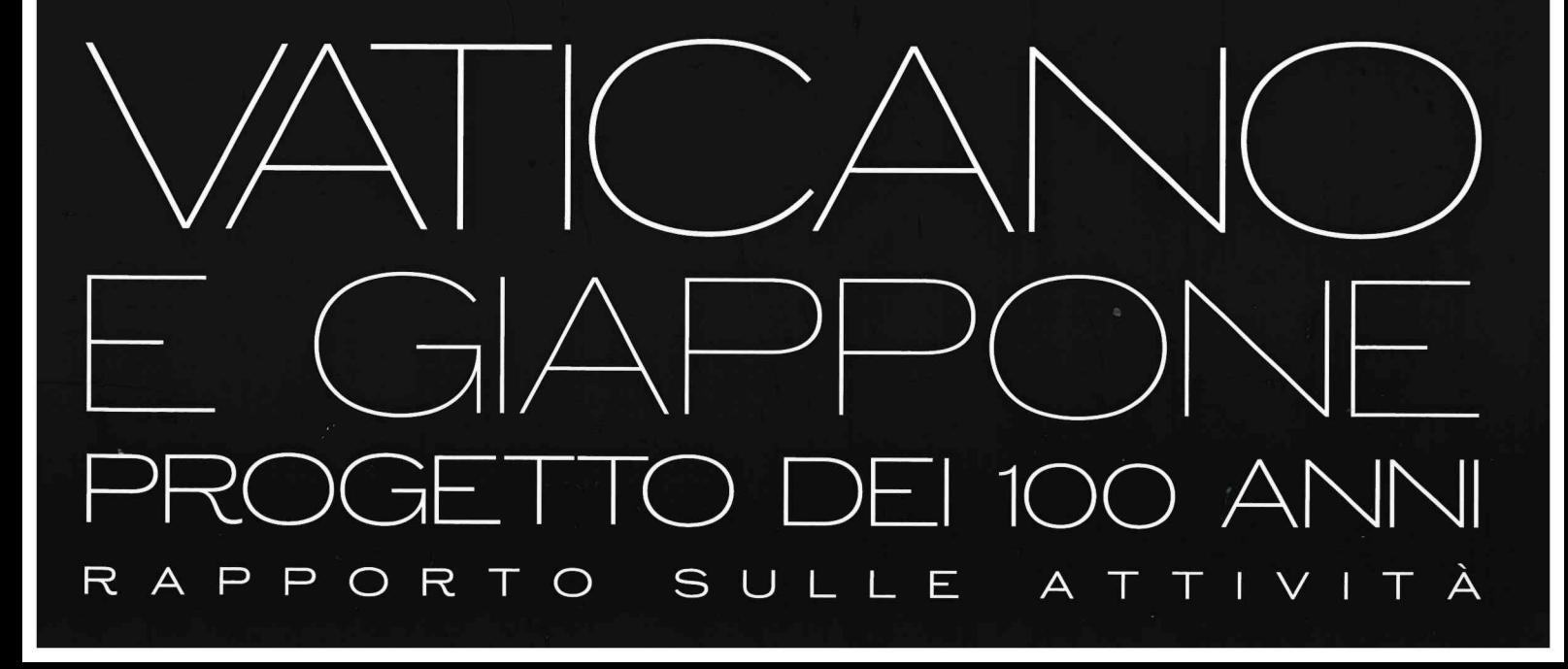